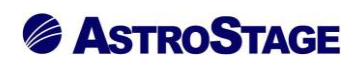

## News Release ニュースリリース

日付:2022 年 3 月 4 日

## DICOM ビューア NazcaView に骨密度自動計測 (DIP 法)機能の追加

医療情報システムを手掛ける株式会社アストロステージ(本社:東京都千代田区神田司町 2-8-1 PMO 神田司町 5F)は、これまでもご好評いただいております DICOM ビューア Nazca View (ナスカビューア) の機能追加を行 いましたので発表いたします。

Nazca View(ナスカビューア)は多機能と使いやすさでご好評をいただいており、お客様のご要望にお応えして 様々な機能の追加、改良を継続的に実施してまいりましたが、今回、骨密度計測(DIP 法)機能とリスト・グラフ機 能を実現しました。

## **≪骨密度(DIP 法)で計測≫**

骨密度を計測する為に専用アプリをそろえるのではなく、普段ご利用いただいている放射線画像ビューア(Nazca) で骨密度計測を可能としました。一定の条件を満たした手のひらが写っている CR 画像を選択し、Nazca View の 「骨密度計測」機能を選択するだけの簡単な操作で、DIP 法に則った計測が可能となります。

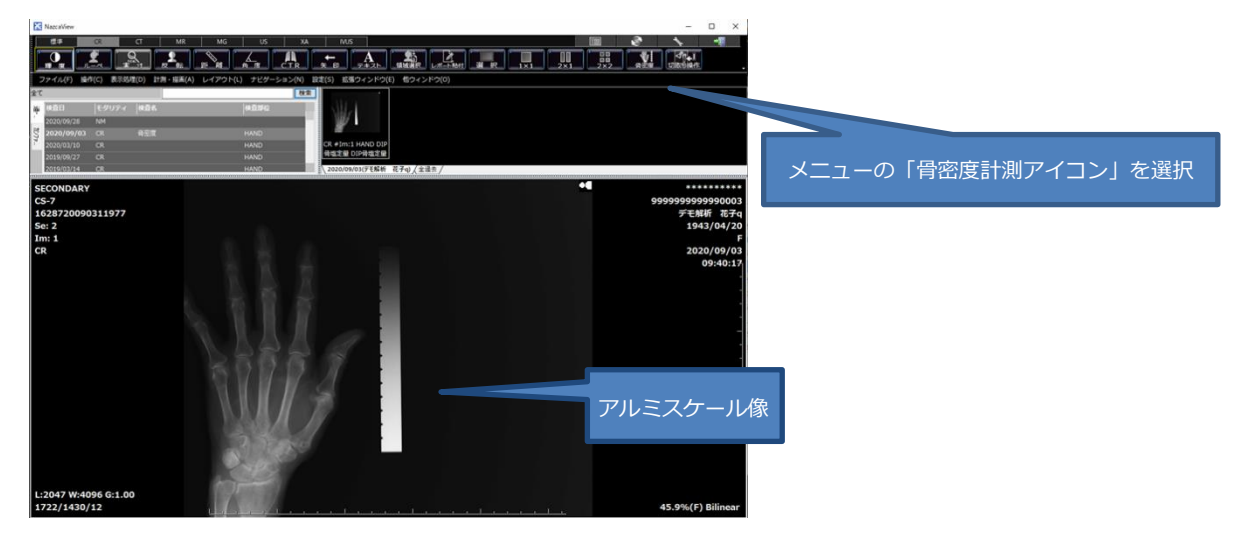

## **& ASTROSTAGE**

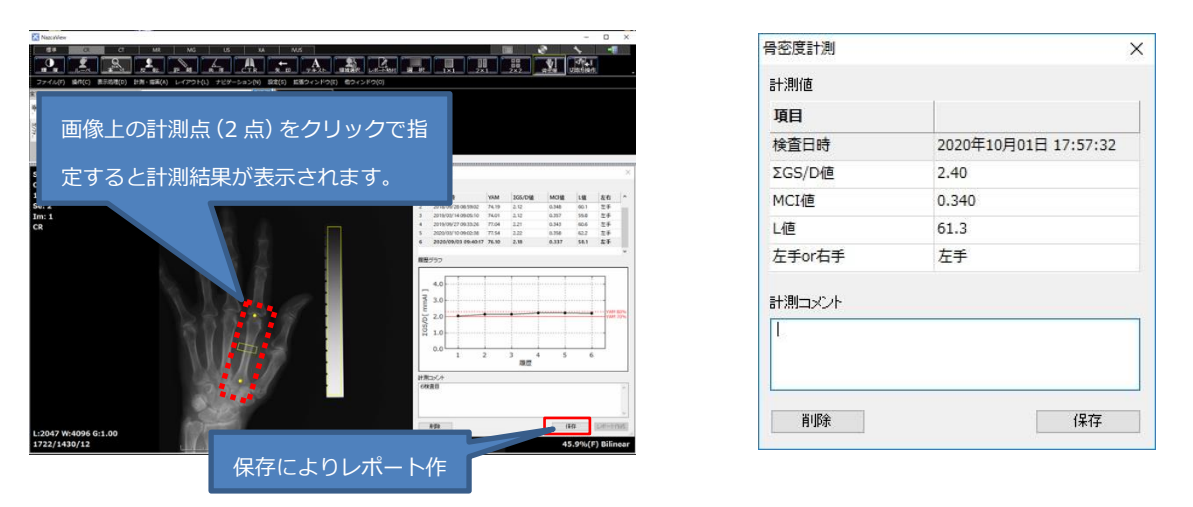

第二中指骨内の 2 点を指定すると、自動で計測領域とアルミスケール像を抽出し、計測結果をダイアログに表示。 成

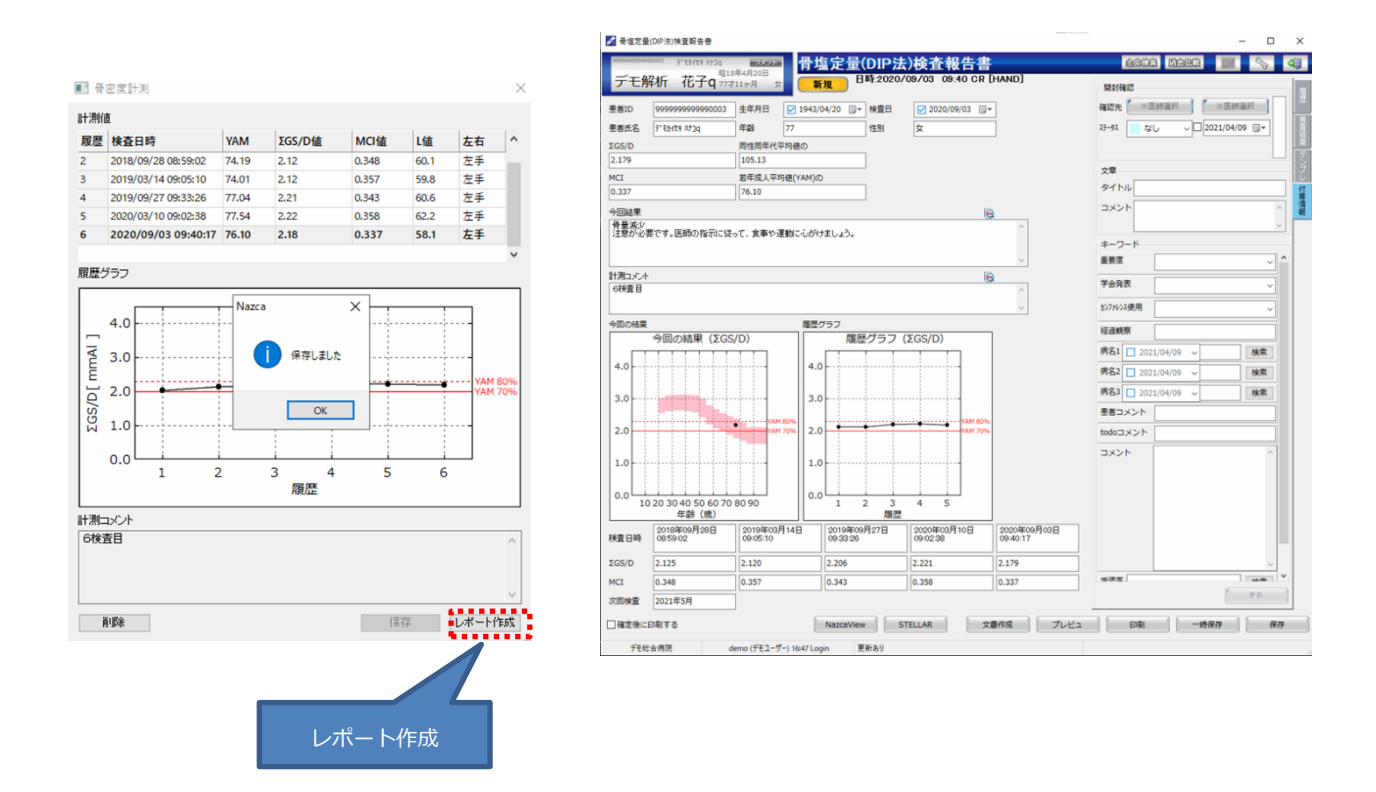

レポート作成ボタンをクリックすれば、SophiaReport(ソフィアレポート)でレポート作成を開始することが可 能。また、骨密度計測ダイアログから、確定済みの骨密度レポート SophiaReport のプレビュー画面で表示させ る事により入力後の再確認等にも迅速な操作で対応できます。

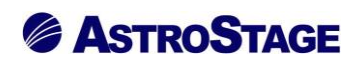

**≪リスト・グラフ機能≫**

計測結果(・ΣGS/D 値 ・MCI 値 ・L 値)は DB の共有明細に保存が可能なので、二次利用にも対応しています。 追加機能として、過去計測値の表示や計測値の履歴グラフ表示機能も実装しております。 グラフには、縦軸に計測値、横軸に計測履歴と骨粗しょう症判定基準値を表示することが可能で、同一患者様の過 去データ比較も容易に行えます。

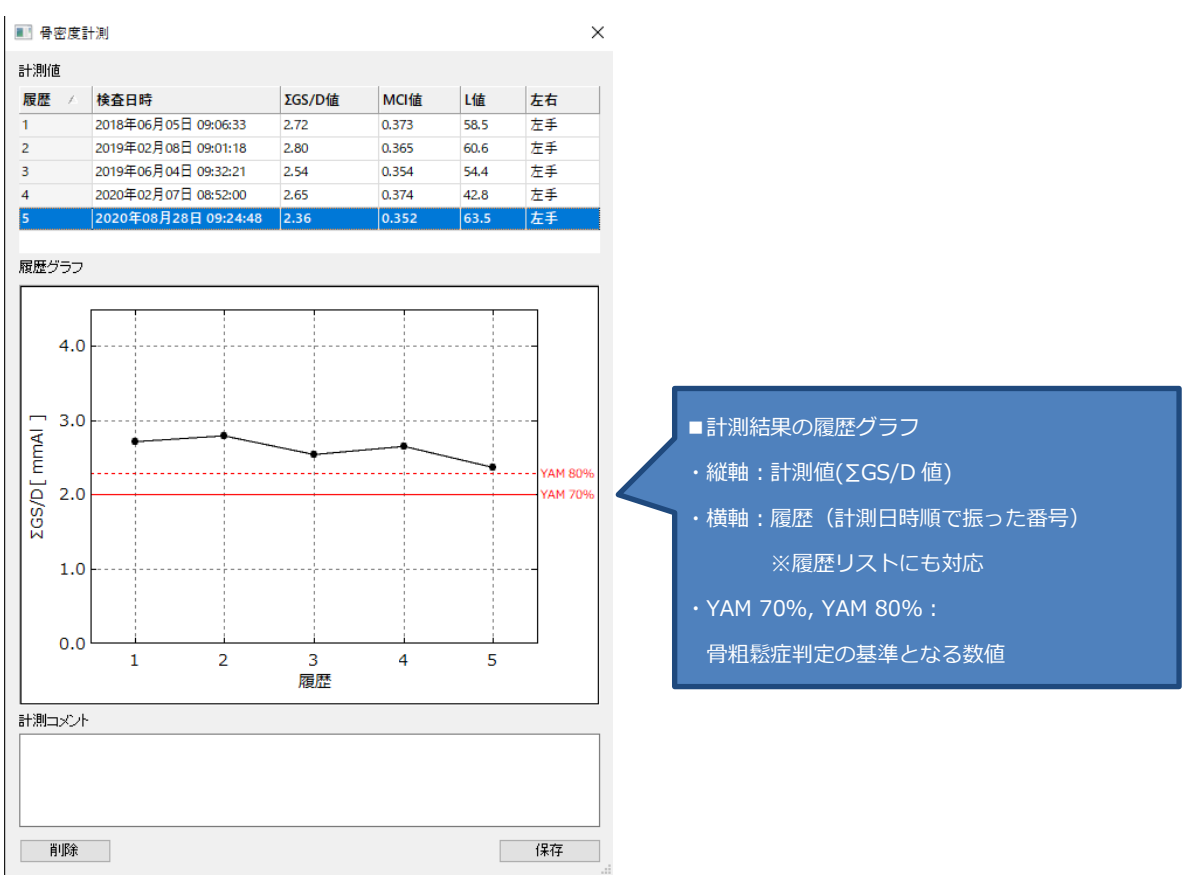

アストロステージは、今後もお客様の声に耳を傾け、患者様の検査環境とお客様の作業環境を万全に整えるサポ ートを実現するため、これからも製品の改善、新たな機能の開発に力を注いでまいります。